### deda.next

# FROST Deployment

Luca Giovannini

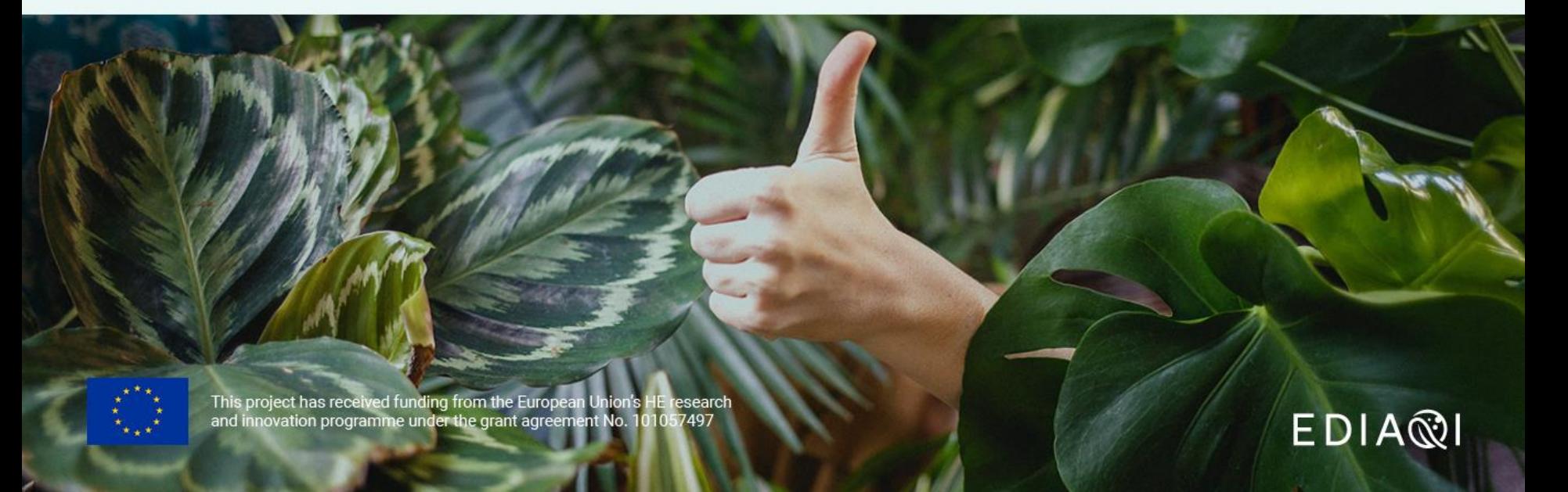

### deda.next EDIA<sup>N</sup>

https://fraunhoferiosb.github.io/FROST-Server/

### **FROST-Server Documentation**

Live documentation for the development version.

View On GitHub

### **FROST Documentation**

These pages contain the documentation for FROST-Server.

#### **Main**

**EROST Documentation** 

#### Deployment

- ▶ FROST Deployment Architecture
- Docker deployment
- > Tomcat deployment
- PostgreSQL Setup
- DB Performance

### deda.next EDIA®I

### https://github.com/FraunhoferIOSB/FROST-Server

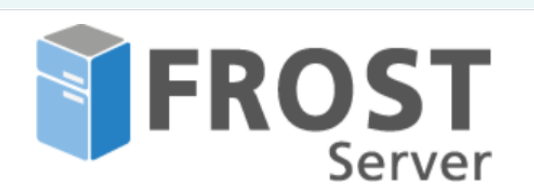

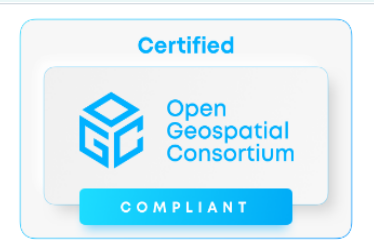

A Server implementation of the OGC SensorThings API. The FRaunhofer

Opensource SensorThings-Server is the first complete, open-source official reference implementation of the OGC SensorThings API Part 1: Sensing 1.0. It also implements OGC SensorThings API Part 1: Sensing 1.1 and OGC SensorThings API Part 2: Tasking Core 1.1.

#### **Downloading**

Instead of compiling the server yourself, you can also download pre-built war and jar files from:

- FROST-Server.MOTTP
- FROST-Server.HTTP
- FROST-Server.MQTT

Or you can use Docker.

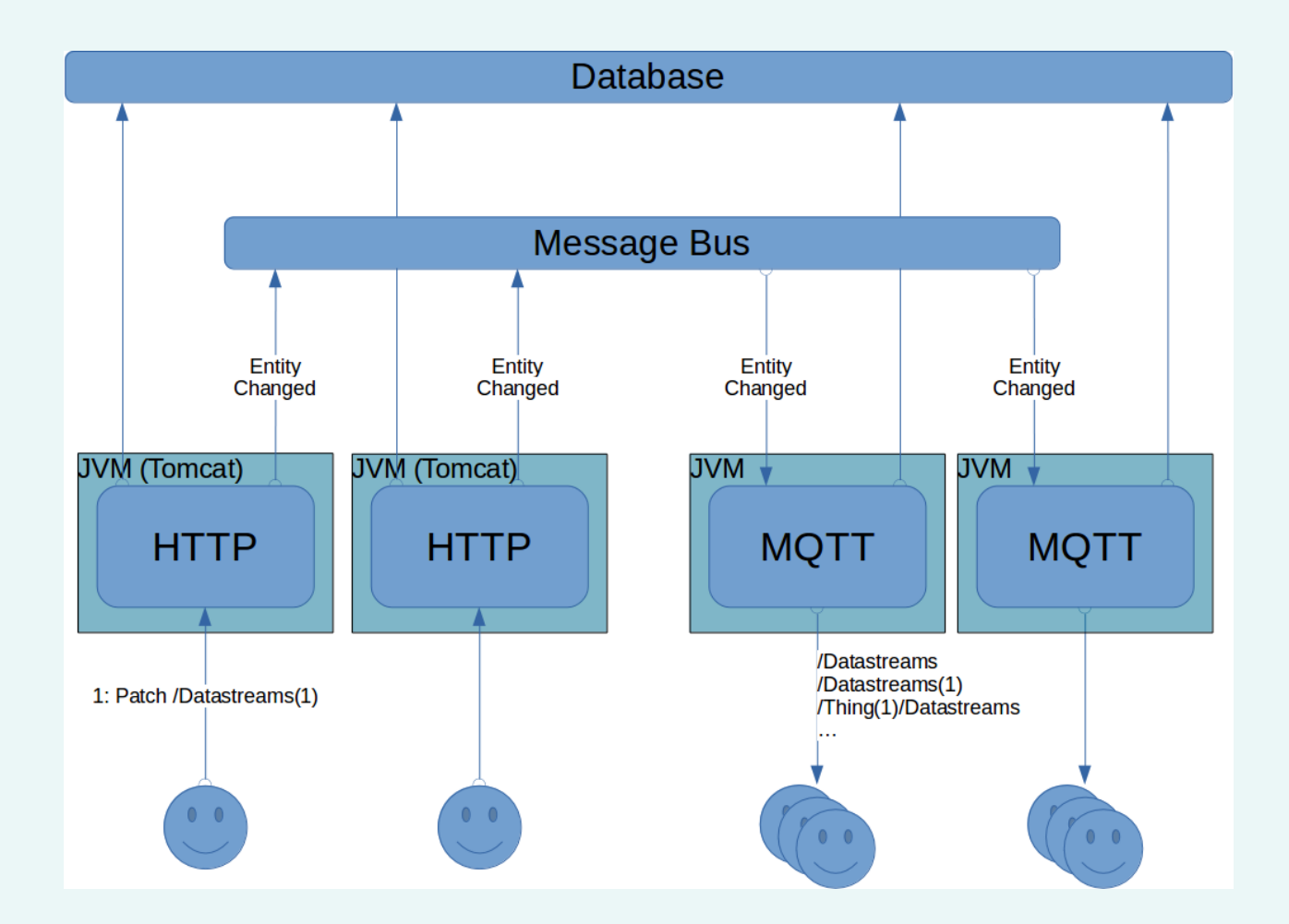

deda.next

### deda.next EDIA®I

### https://github.com/FraunhoferIOSB/FROST-Server

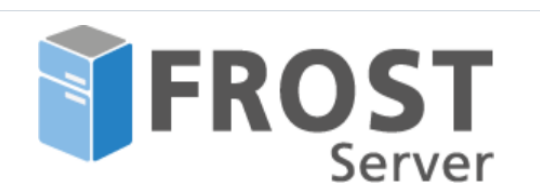

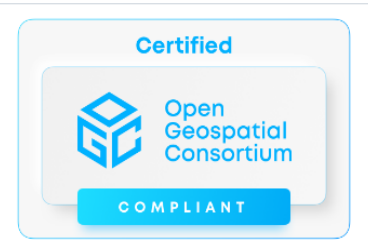

A Server implementation of the OGC SensorThings API. The FRaunhofer

Opensource SensorThings-Server is the first complete, open-source official reference implementation of the OGC SensorThings API Part 1: Sensing 1.0. It also implements OGC SensorThings API Part 1: Sensing 1.1 and OGC SensorThings API Part 2: Tasking Core 1.1.

#### **Downloading**

Instead of compiling the server yourself, you can also downloan pre-built war and jar files com:

- FROST-Server.MOTTP
- FROST-Server.HTTP
- FROST-Server.MQTT
- Or you can use Docker.

# **Step 01: Deploy WAR su Tomcat**

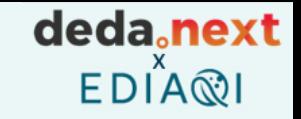

- Install Tomcat
- Download FROST MQTTP war from [https://repo1.maven.org/maven2/de/fraunhofer/iosb/ilt/FROST-Server/FROST-](https://repo1.maven.org/maven2/de/fraunhofer/iosb/ilt/FROST-Server/FROST-Server.MQTTP/)Server.MQTTP/
- Get postgresql.jar and postgis-jdbc.jar libraries and put them in *tomcat/lib* folder

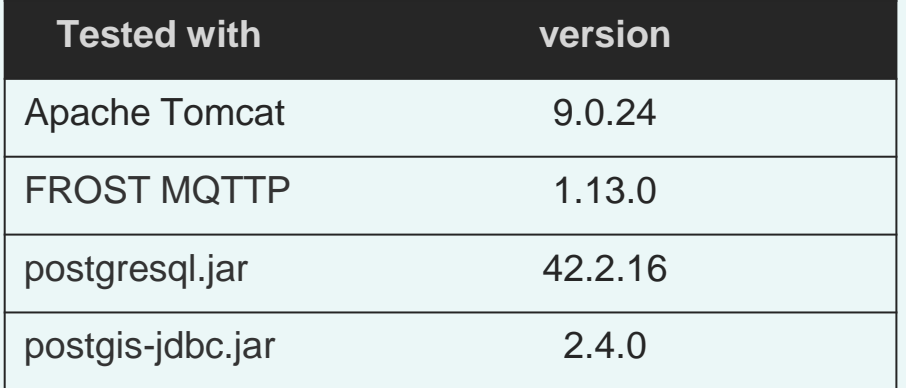

# **Step 02: Configure PostgreSQL DB**

- Create a new *user = sensorthings* and *pwd = ChangeMe*
- Create a new database with *name = sensorthings* and *owner = sensorthings*
- CREATE EXTENSION "uuid-ossp"
- CREATE EXTENSION "postgis"
- CREATE EXTENSION "timescaledb" (optional)
- (install extension libraries if not already available)

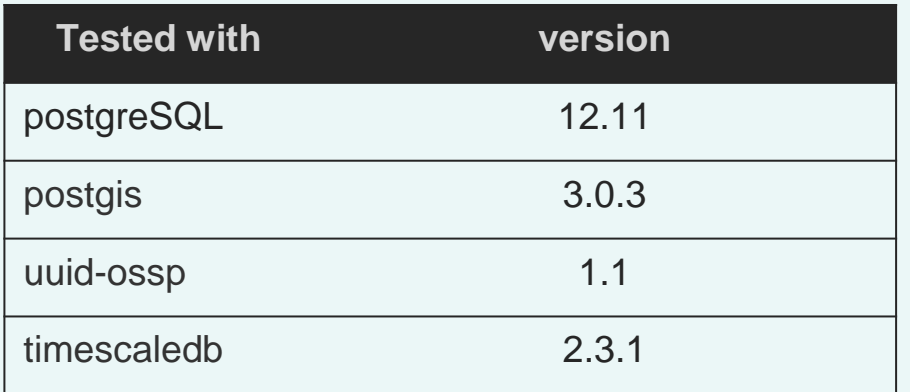

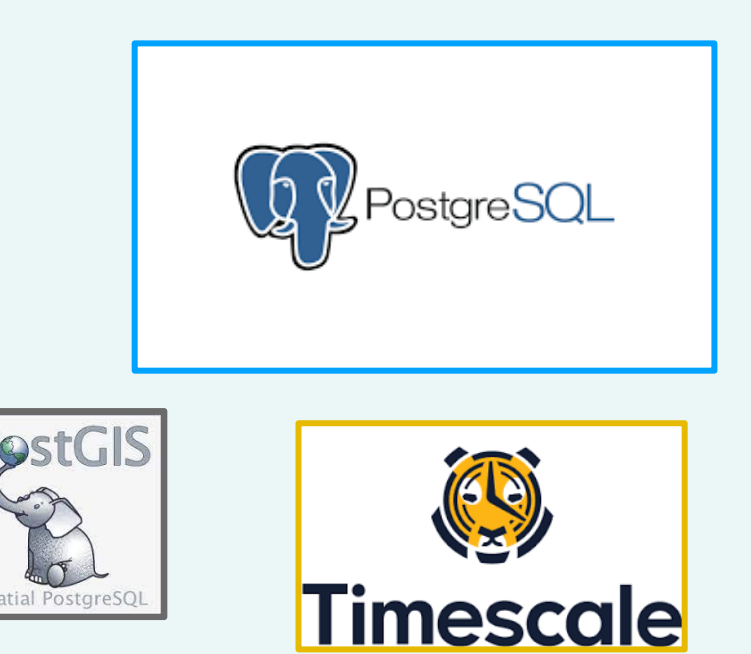

deda.next

 $EDIAR$ 

# **Step 03: Configure FROST Server**

deda<sub>c</sub>next  $EDIAR$ 

- Using configuration file: *../tomcat/webapps/FROST-Server/META-INF/context.xml*
	- Set the JDBC resource with url, username and password;
	- Set «serviceRootUrl», «defaultTop» and «maxTop» parameter, if needed;
	- Check the «persistenceManagerImplementationClass», for ID type
	- Check the «idGenerationMode», for ID management

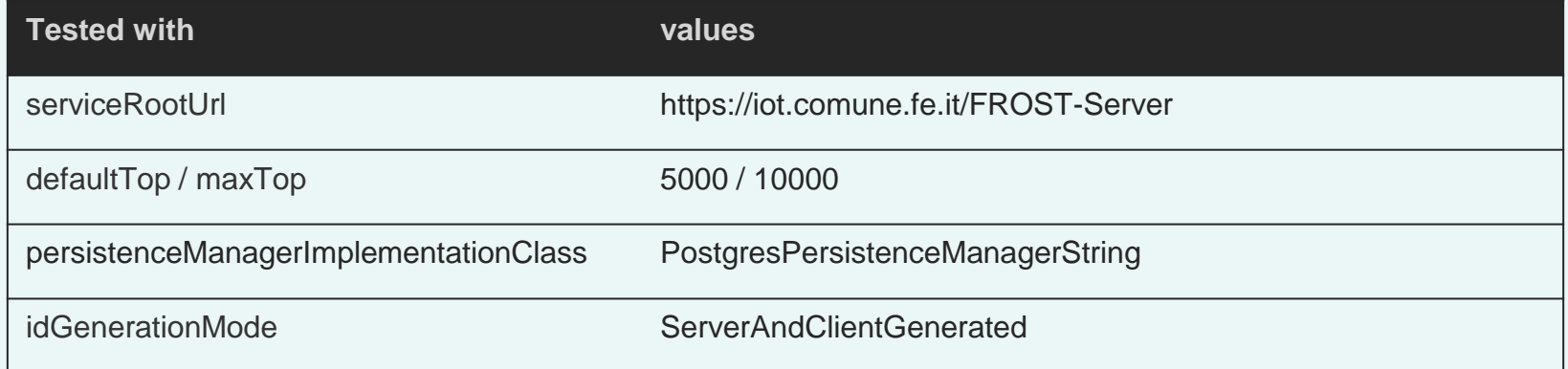

### **Step 04: Create DB schema**

### deda.next  $EDI^X$ A $\circledR$

Go to <FROST-ServerURL> / DatabaseStatus and «do update»  $\bullet$ 

#### **Servlet DatabaseStatus at /FROST-Server**

Checking Database status.

Do Update

Back...

#### de.fraunhofer.iosb.ilt.frostserver.persistence.pgjooq.imp.PostgresPersistenceManagerString

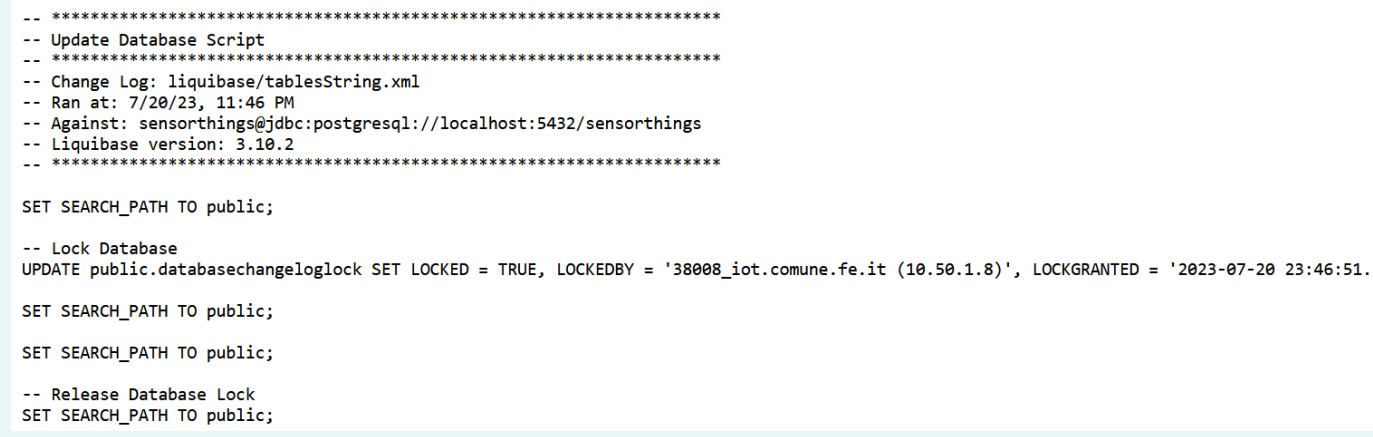

-- FUNCTION: public.datastreams\_update\_delete()

OWNER TO sensorthings:

-- DROP FUNCTION public.datastreams\_update\_delete(); CREATE OR REPLACE FUNCTION public.datastreams\_update\_delete() RETURNS trigger LANGUAGE 'plpgsql' COST 100 VOLATILE NOT LEAKPROOF AS \$BODY\$ declare "DS\_ROW" "DATASTREAMS"%rowtype; "MDS\_ROW" "MULTI\_DATASTREAMS"%rowtype; begin if (OLD."DATASTREAM\_ID" is not null) then select \* into "DS\_ROW" from "DATASTREAMS" where "DATASTREAMS"."ID"=OLD."DATASTREAM\_ID"; if (OLD."PHENOMENON\_TIME\_START" = "DS\_ROW"."PHENOMENON\_TIME\_START" or coalesce(OLD."PHENOMENON\_TIME\_END", OLD."PHENOMENON\_TIME\_START") = "DS\_ROW"."PHENOMENON\_TIME\_END") then update "DATASTREAMS" set "PHENOMENON\_TIME\_START" = (select min("PHENOMENON\_TIME\_START") from "OBSERVATIONS" where "OBSERVATIONS"."DATASTREAM\_ID" = "DS\_ROW"."ID") where "DATASTREAMS"."ID" = "DS\_ROW"."ID"; update "DATASTREAMS" set "PHENOMENON\_TIME\_END" = (select max(coalesce("PHENOMENON\_TIME\_END", "PHENOMENON\_TIME\_START")) from "OBSERVATIONS" where "OBSERVATIONS" "DATASTREAM\_ID" = "DS\_ROW". "ID") where "DATASTREAMS"."ID" = "DS\_ROW"."ID"; end if; if (OLD."RESULT\_TIME" = "DS\_ROW"."RESULT\_TIME\_START") then update "DATASTREAMS" set "RESULT\_TIME\_START" = (select min("RESULT\_TIME") from "OBSERVATIONS" where "OBSERVATIONS"."DATASTREAM\_ID" = "DS\_ROW"."ID") where "DATASTREAMS"."ID" = "DS\_ROW"."ID"; end if; if (OLD."RESULT\_TIME" = "DS\_ROW"."RESULT\_TIME\_END") then update "DATASTREAMS" set "RESULT\_TIME\_END" = (select max("RESULT\_TIME") from "OBSERVATIONS" where "OBSERVATIONS"."DATASTREAM\_ID" = "DS\_ROW"."ID") where "DATASTREAMS"."ID" = "DS\_ROW"."ID": end if; end if; if (OLD."MULTI\_DATASTREAM\_ID" is not null) then select \* into "MDS\_ROW" from "MULTI\_DATASTREAMS" where "MULTI\_DATASTREAMS"."ID"=OLD."MULTI\_DATASTREAM\_ID"; if (OLD."PHENOMENON\_TIME\_START" = "DS\_ROW"."PHENOMENON\_TIME\_START" or coalesce(OLD."PHENOMENON\_TIME\_END", OLD."PHENOMENON\_TIME\_START") = "MDS\_ROW"."PHENOMENON\_TIME\_END") then update "MULTI\_DATASTREAMS" set "PHENOMENON\_TIME\_START" = (select min("PHENOMENON\_TIME\_START") from "OBSERVATIONS" where "OBSERVATIONS"."MULTI\_DATASTREAM\_ID" = "MDS\_ROW"."ID") where "MULTI\_DATASTREAMS"."ID" = "MDS\_ROW"."ID"; update "MULTI\_DATASTREAMS" set "PHENOMENON\_TIME\_END" = (select max(coalesce("PHENOMENON\_TIME\_END", "PHENOMENON\_TIME\_START")) from "OBSERVATIONS" where "OBSERVATIONS" "MULTI\_DATASTREAM\_ID" = "MDS\_ROW". "ID") where "DATASTREAMS"."ID" = "MDS\_ROW"."ID"; end if; if (OLD."RESULT\_TIME" = "MDS\_ROW"."RESULT\_TIME\_START") then update "MULTI\_DATASTREAMS" set "RESULT\_TIME\_START" = (select min("RESULT\_TIME") from "OBSERVATIONS" where "OBSERVATIONS"."MULTI\_DATASTREAM\_ID" = "MDS\_ROW"."ID") where "MULTI\_DATASTREAMS"."ID" = "MDS\_ROW"."ID"; end if; if (OLD."RESULT\_TIME" = "MDS\_ROW"."RESULT\_TIME\_END") then update "MULTI\_DATASTREAMS" set "RESULT\_TIME\_END" = (select max("RESULT\_TIME") from "OBSERVATIONS" where "OBSERVATIONS"."MULTI\_DATASTREAM\_ID" = "MDS\_ROW"."ID") where "MULTI\_DATASTREAMS"."ID" = "MDS\_ROW"."ID"; end if; end if; return NULL; end \$BODY\$; ALTER FUNCTION public.datastreams\_update\_delete()

# **Step 04 B: Fix bug in ver1.13.0**

### Trigger function datastreams update delete()

deda<sub>c</sub>next  $F \nightharpoonup \Delta \otimes$ 

### **Step 04 C: Activate Timescale**

ALTER TABLE public."OBSERVATIONS" drop constraint "OBSERVATIONS\_PKEY"; SELECT create\_hypertable("'OBSERVATIONS"','PHENOMENON\_TIME\_START'); CREATE INDEX "OBSERVATIONS\_ID" ON public."OBSERVATIONS"("ID");

#### **Remark 1**:

Timescale creates hypertables «splitting» tables along their temporal dimention, but cannot guarantee cross-tables uniqueness constraints;

The solution is to remove the uniqueness constraint from the observation ID but keeping the index (the sequential ID generator will guarantee uniqueness nonetheless);

#### **Remark 2**:

Transformation of table in hypertables is best done when the OBSERVATIONS table is still empty;

# **Step 05: Configure proxy and security**

deda<sub>c</sub>next  $EDI^X \mathbb{Q}I$ 

- If needed:
	- configure URL proxies
	- and SSL certificates

**WARNING**: avoid providing external access to «database status and update» page

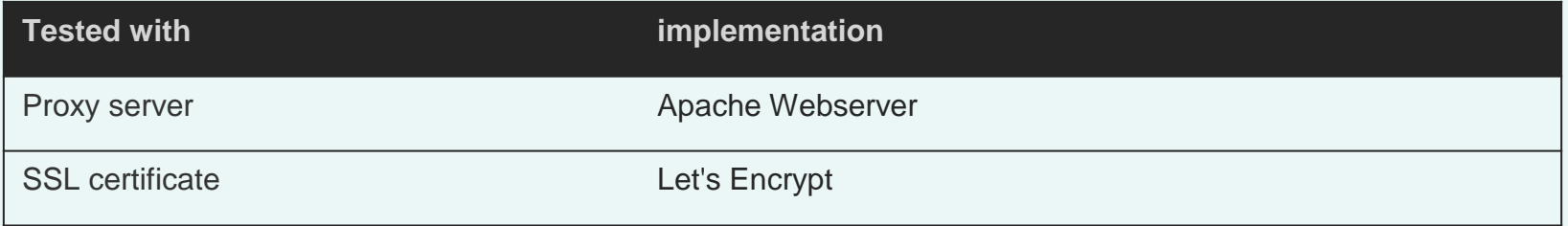

### Improvements in new 2.x versions

### **Extendable Data Model and pluggable APIs**

FROST-Server implements the SensorThings API data model and API, but is not limited to these. Using plugins the data model can be extended or even completely replaced depending on your specific requirements. APIs and result formats can also be added using plugins. By default, FROST-Server comes with experimental plugins for the OData 4.0 and 4.01 APIs and for CSV and GeoJSON result formats.

deda.next

 $FDIAR@I$ 

### **Fine-grained Authorisation**

Authorisation rules can either be simple with Read, Create, Update and Delete on a service level, or they can be very fine-grained with, for instance, certain users being able to read or create only Observations in Datastreams of certain Things.